## **Syntaxe d'interrogation des différents moteurs de recherche**

Retour au sommaire de la lettre

*Pour cette fin d'année, nous vous proposons, sous la forme de tableaux, la syntaxe avancée des moteurs de recherche Google, Yahoo!, Live Search, Ask.com et Exalead. Il y a fort à parier que vous y découvrirez certaines possibilités que vous ne connaissiez pas encore ! Connaissez-vous les syntaxes "id:" ou "movie:"" sur Google ? "prefer:", "ip:" ou "location:" sur Live Search ? "soundslike:" ou "spellslike:" sur Exalead ? Les vainqueurs, en termes de diversités et de fonctionnalités, sont effectivement ces trois moteurs...*

Au fur et à mesure de leur existence, les moteurs de recherche rajoutent des fonctionnalités de syntaxe avancée pour effectuer des requêtes plus précises, plus rapidement, dans leurs index. En cette fin d'année, nous avons décidé de vous offir un récapitulatif, nous l'espérons le plus complet possible, de ces syntaxes proposées par Google, Yahoo!, Live Search (Microsoft), Ask.com et Exalead. Disons que ce sera ici notre cadeau de Noël ;-)

Dans chaque tableau ci-dessous, nous vous proposons :

- **En gras**, la syntaxe acceptée par le moteur.
- En vert, un exemple de requête.

Notons que certaine syntaxes, trop peu usitées ou tout simplement inopérationelles (bien qu'indiquées dans certaines zones d'aide en ligne), n'ont pas été mentionnées dans ces tableaux. D'autre part, seule la recherche Web a été prise en compte dans ce comparatif, pas celles sur les images, la vidéo, etc.

## *Syntaxe booléenne simple*

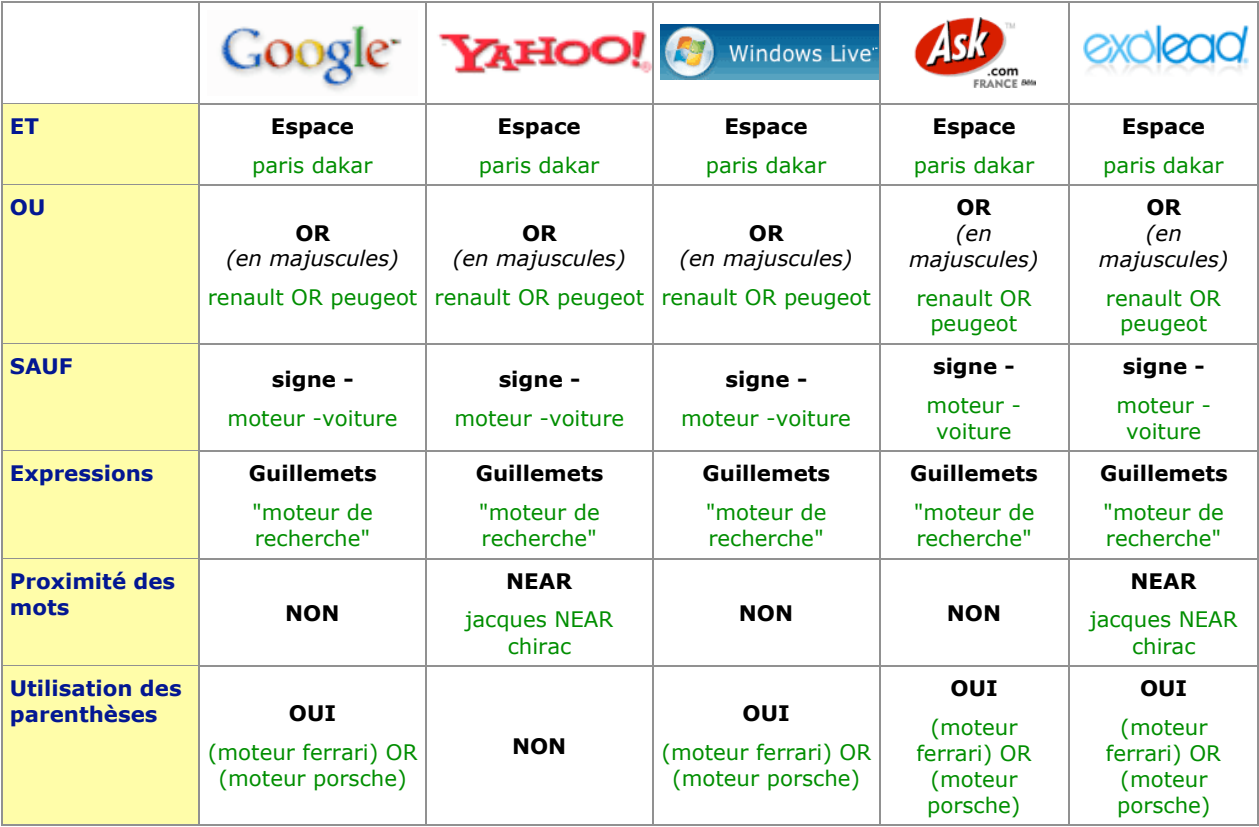

*Traitement des différentes formes de mots*

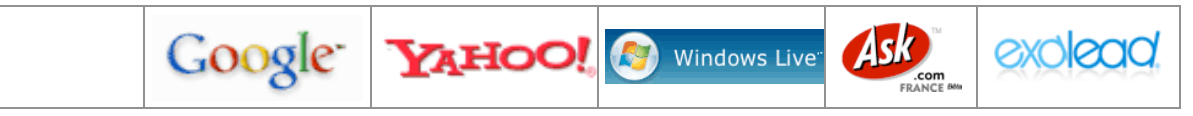

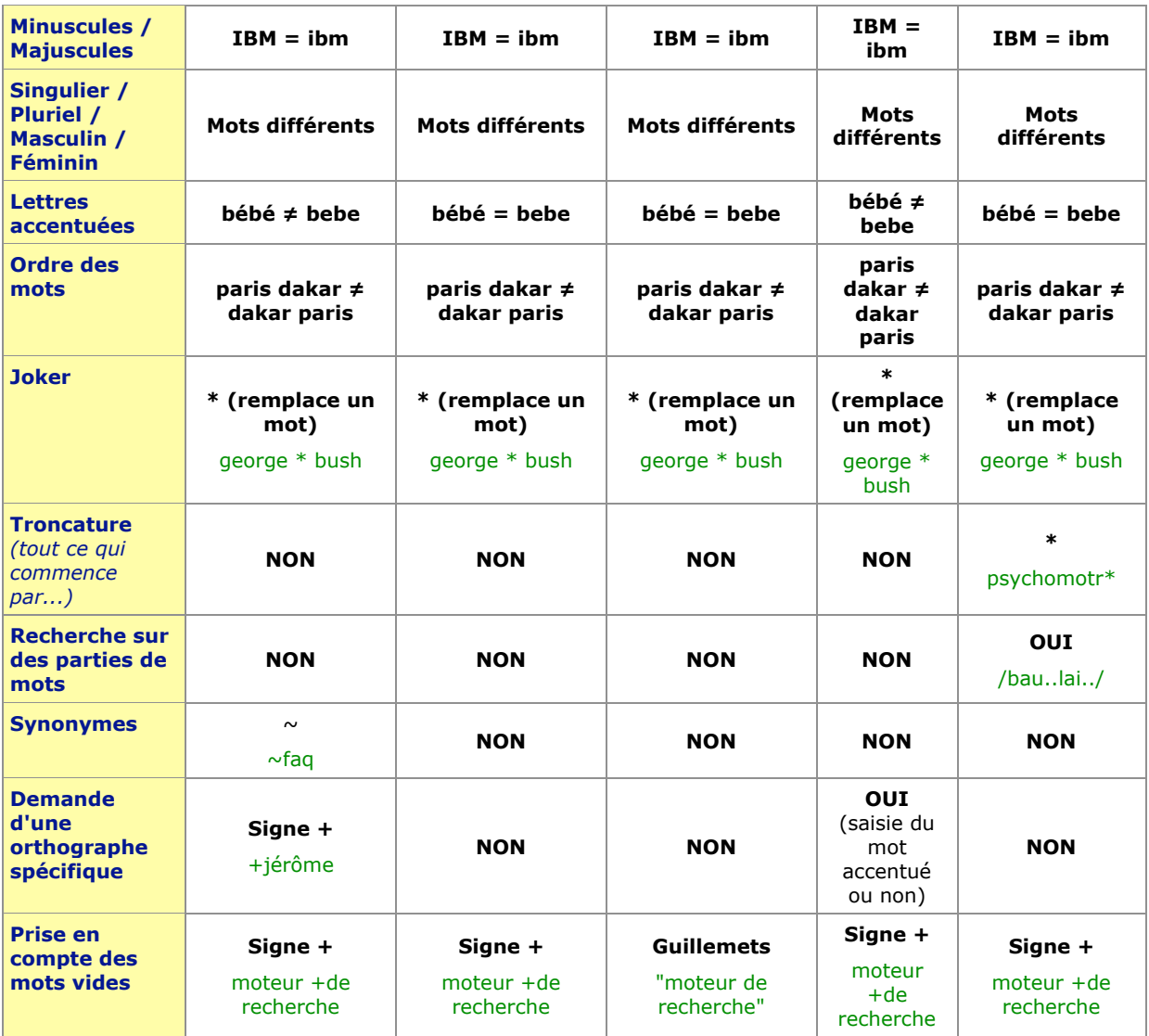

*Note 1* : Sur les points ci-dessus, que nous vous proposerons dans les mois qui viennent des articles plus précis sur la façon dont chaque moteur "comprend" certaines requêtes, notamment les différentes formes (singulier/pluriel, masculin/féminin, etc.) des requêtes.

*Note 2* : Certains tests, notamment sur la prise en compte du joker (\*), mais pas uniquement, ne sont pas simples à réaliser. Les informations ci-dessus sont, dans ce cas, fournies sous toutes réserves.

## *Recherche sur des champs de la page (titre, url, texte, etc.)*

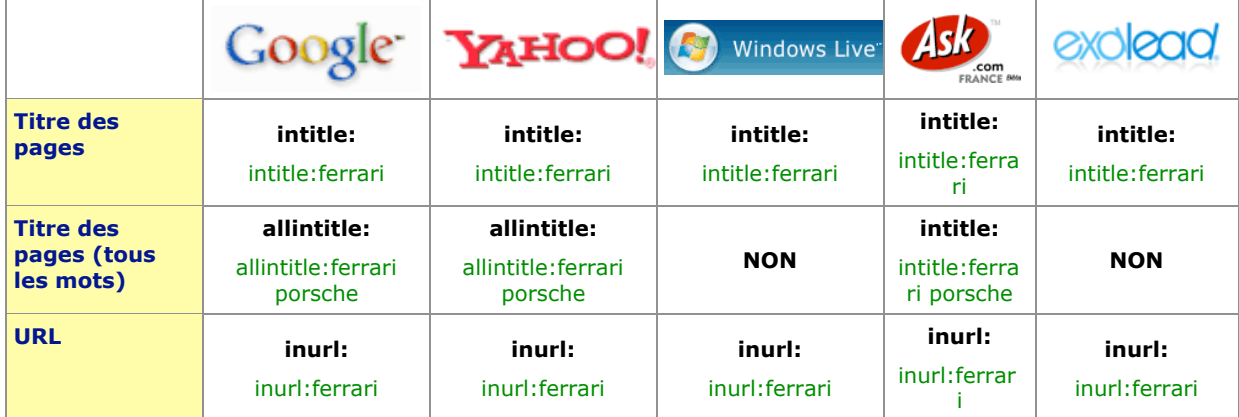

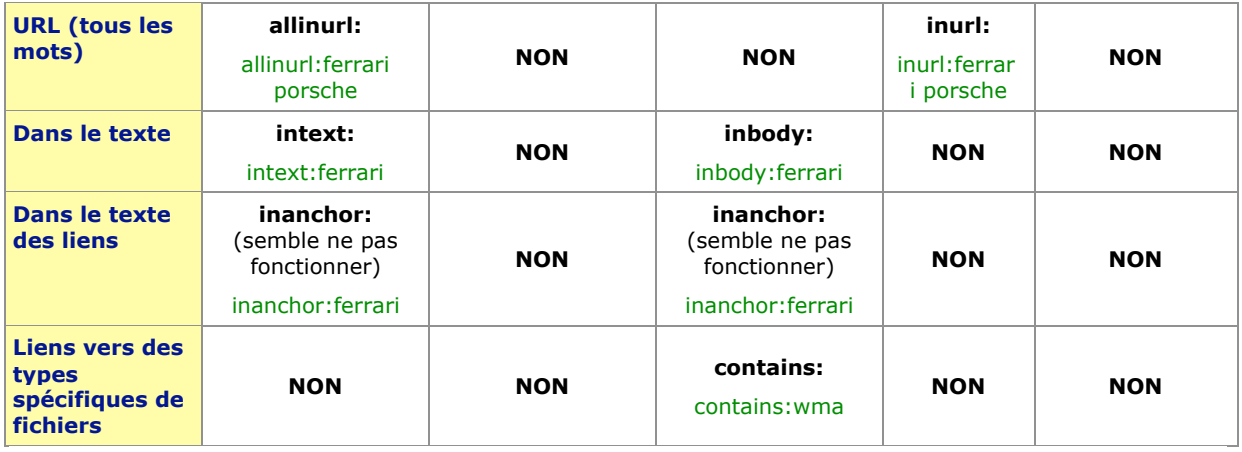

## *Syntaxes spécifiques*

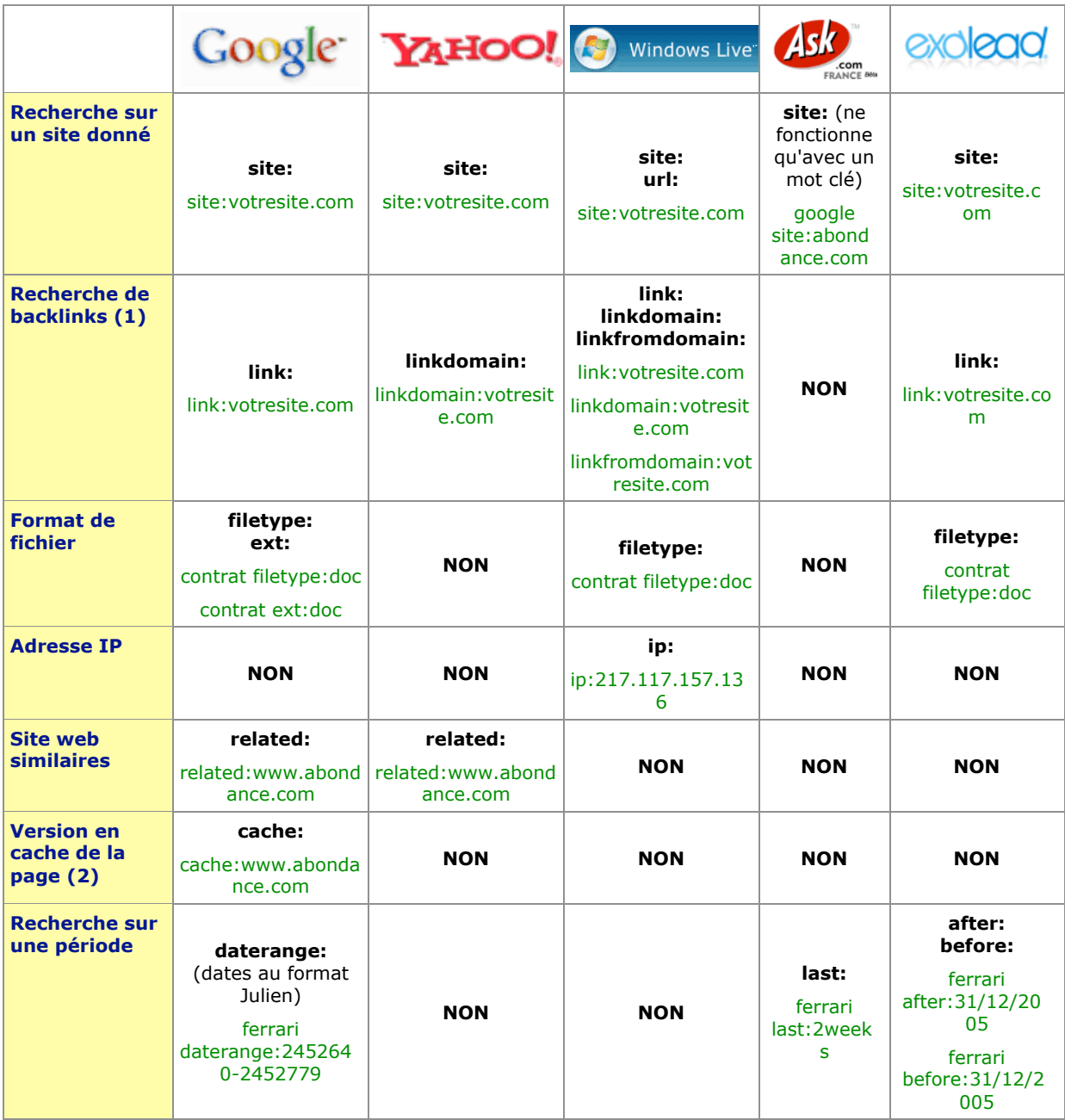

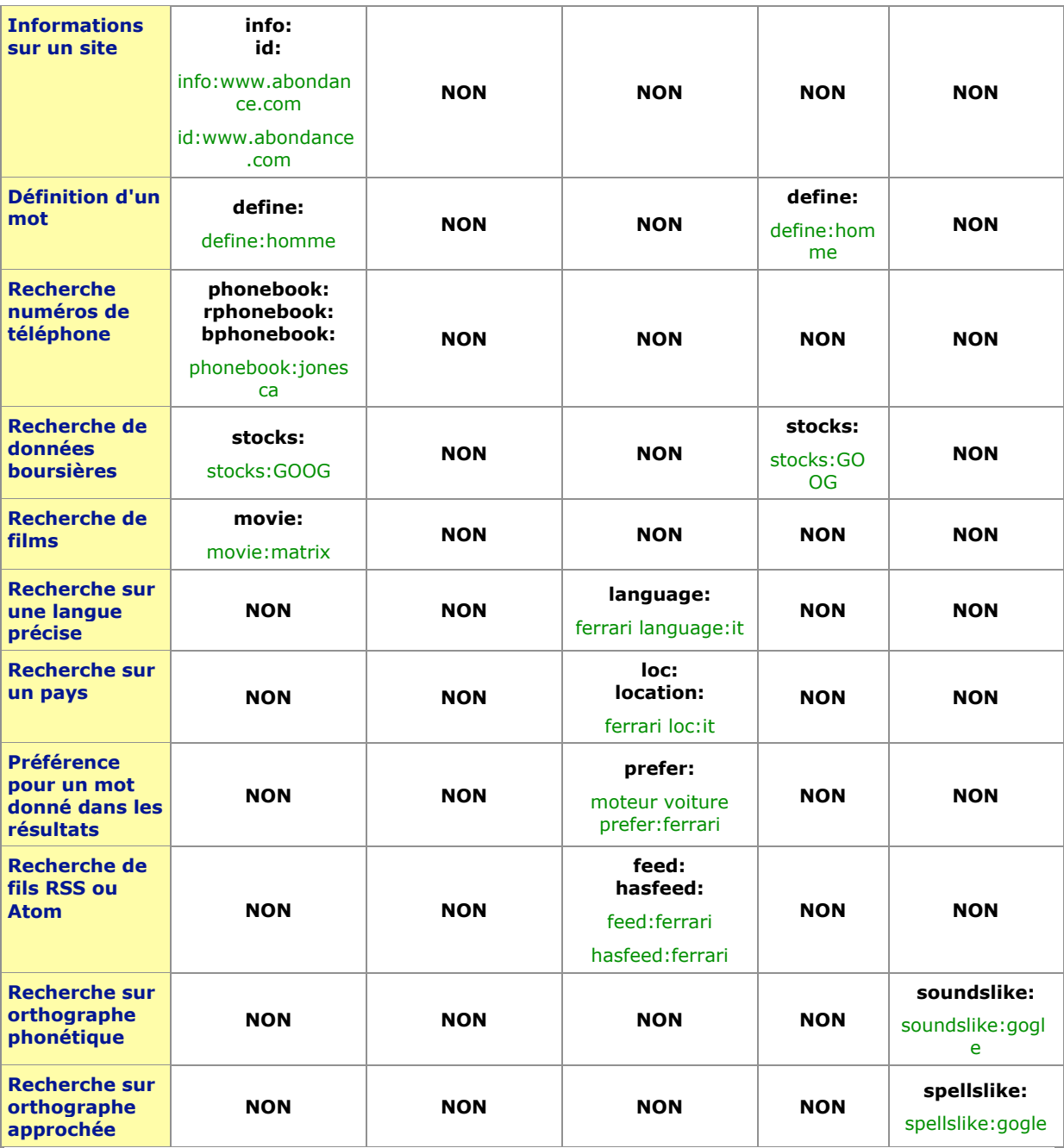

(1) : Un *backlink* est une page ayant mis en place un lien vers l'adresse fournie dans la requête. La syntaxe "link:" fournit les *backlinks* vers la page dont l'adresse est fournie, "linkdomain:" fournit les *backlinks* vers n'importe quelle page du site, "linkfromdomain:" fournit les liens sortant du site dont l'adresse est fournie.

(2) : Le moteur peut proposer un lien vers la version en cache d'une page web, mais il ne propose pas, dans certains cas, de syntaxe spécifique pour l'afficher.

Nota : nous n'avons pas tenu compte, dans ces tableaux de certaines opérations de conversion, notamment, très nombreuses, proposées par certains moteurs, pour ne pas alourdir les informations proposées.

Notez également que ces syntaxes sont fournies sous toutes réserves. Nous avons fait de notre mieux pour identifier des données qui, le plus souvent, ne sont pas commentées par les moteurs dans leur aide en ligne. Si vous avez décelé dans ces tableaux des erreurs, omissions ou imperfections, n'hésitez pas nous le faire savoir !

Enfin, pour terminer, voici les adresses des pages d'aide des différents moteurs qui présentent la syntaxe avancée de recherche (vous remarquerez vite que la plupart d'entre elles sont peu à jour et la plupart du temps incomplètes, tout en étant parfois remarquablement difficiles à trouver sur les sites des différents outils..) :

**Google** 

<http://www.google.com/help/operators.html>

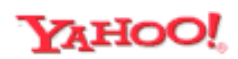

<http://help.yahoo.com/help/us/ysearch/tips/tips-08.html>

Windows Live

[http://help.live.com/help.aspx?project=wl\\_searchv1&market=fr-be](http://help.live.com/help.aspx?project=wl_searchv1&market=fr-be) - sr0 Taper "mots clés" dans le formulaire de recherche interne puis cliquer sur "Options de recherche avancée".

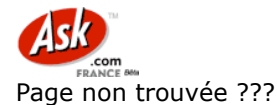

exclead

Cliquer sur le lien "Recherche avancée" à droite du formulaire de recherche.